# JSTOR www.jstor.org

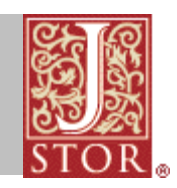

Pronounced "JAY-store." Online, searchable archive of scholarly peer-reviewed journals and other materials.

## 1. How can you search JSTOR?

 Enter a search term at www.jstor.org. "Abraham Lincoln," for example.

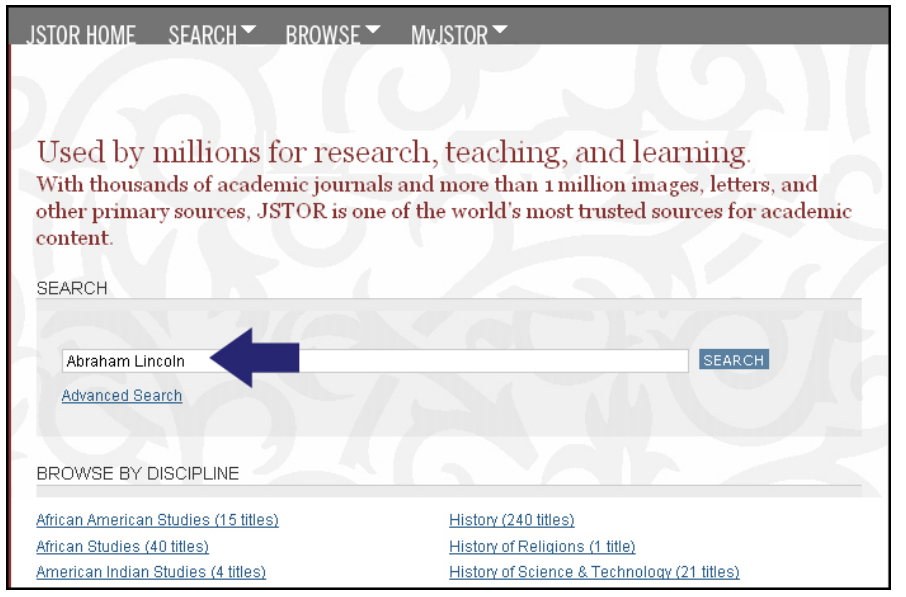

## 2. What can you do with the resulting list?

Search within results, sort by date or relevance, limit to images, show only content you can access, save the search in MyJSTOR, etc.

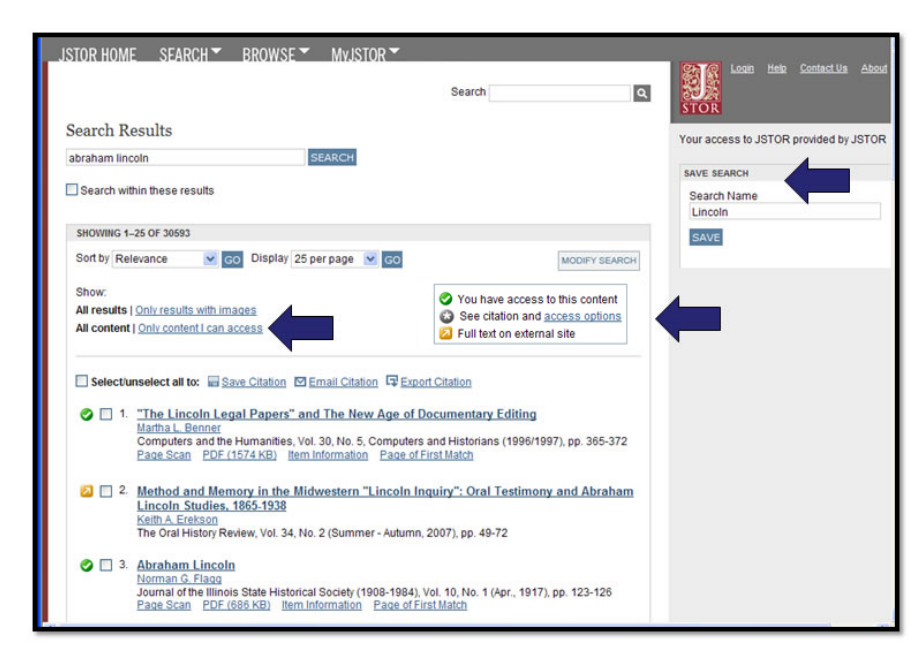

## 3. Need to refine the search even more?

Use Advanced Search to narrow by author, title, articles or reviews, date, journal, discipline, only content you can access, etc.

#### 4.Already know what article you are looking for? Use the Citation Locator…

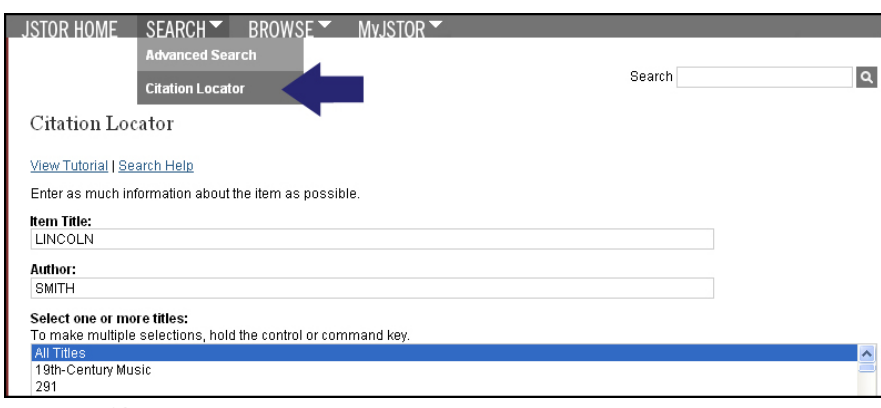

#### …or Browse.

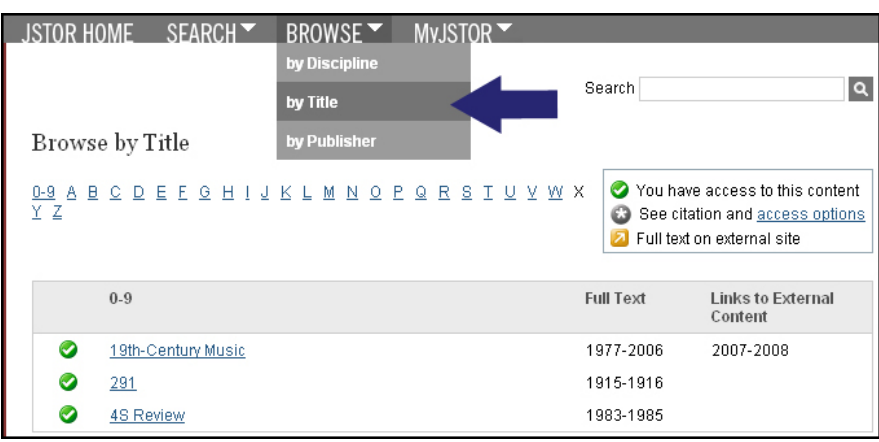

#### 5. Found some useful articles or items? Save the citations in your MyJSTOR account

or download the PDF files.

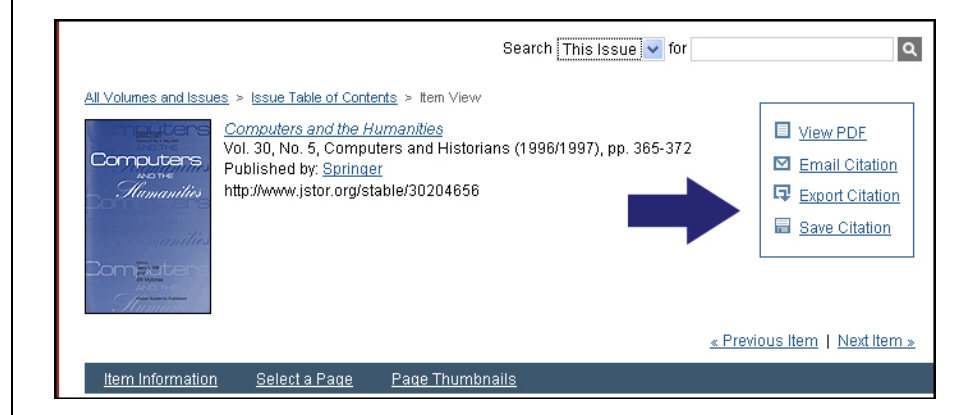

## 6.Want more help?

See "Help" for info and tutorials, or "Contact us" with questions.

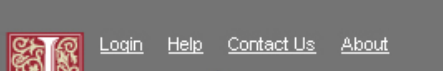

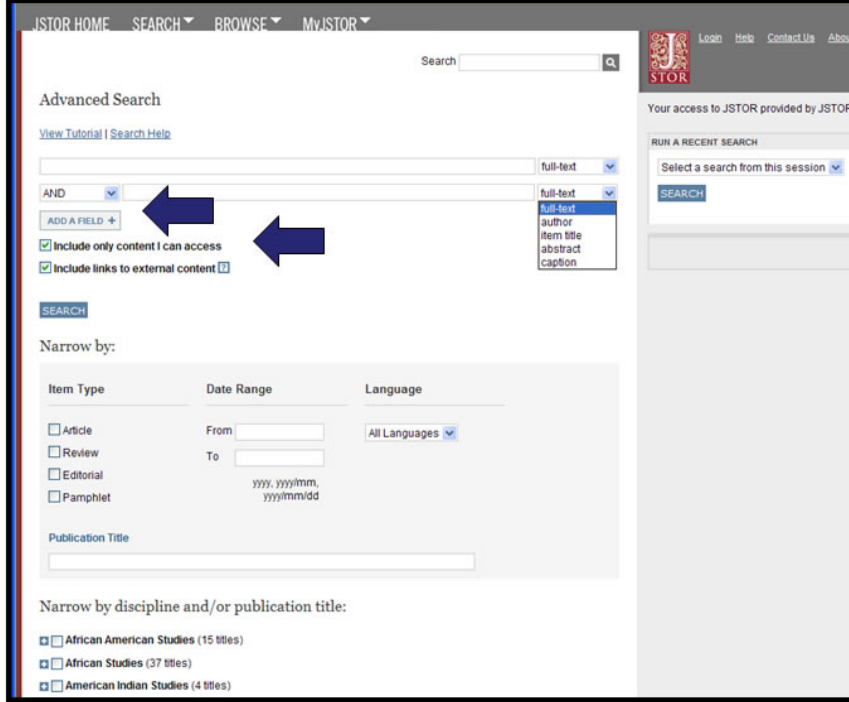

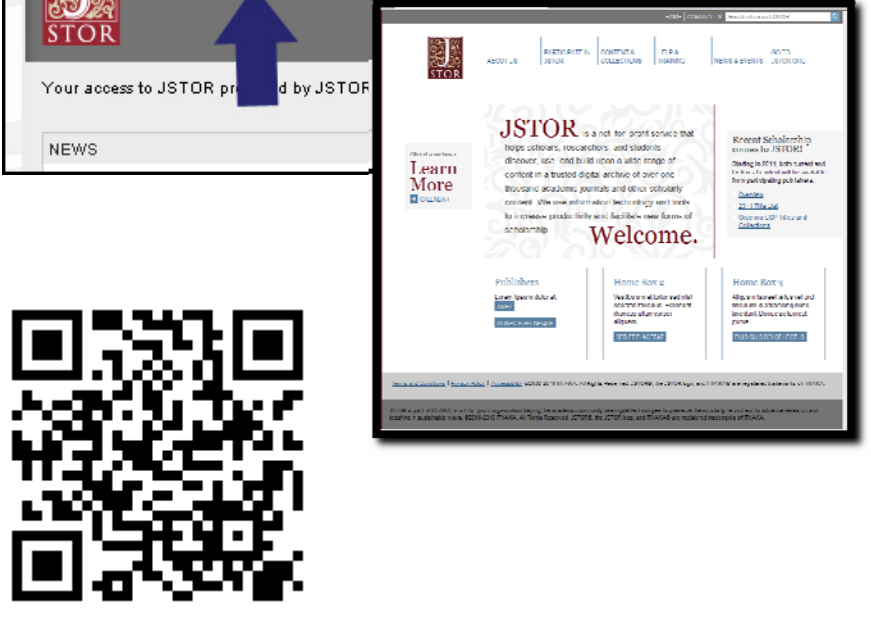

http://about.jstor.org